Manual Ftp Windows 7 Server [Configure](http://documents.ozracingcorp.com/to.php?q=Manual Ftp Windows 7 Server Configure Up Local) Up **Local** >[>>>CLICK](http://documents.ozracingcorp.com/to.php?q=Manual Ftp Windows 7 Server Configure Up Local) HERE<<<

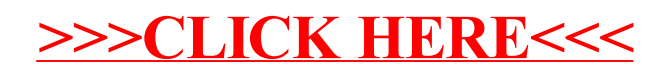